## **sipXcom 15.10.1**

This is an update release to 15.10. It contains various fixes that were deemed important to be backported to 15.10.

## Enhancements, Fixes and Known Issues

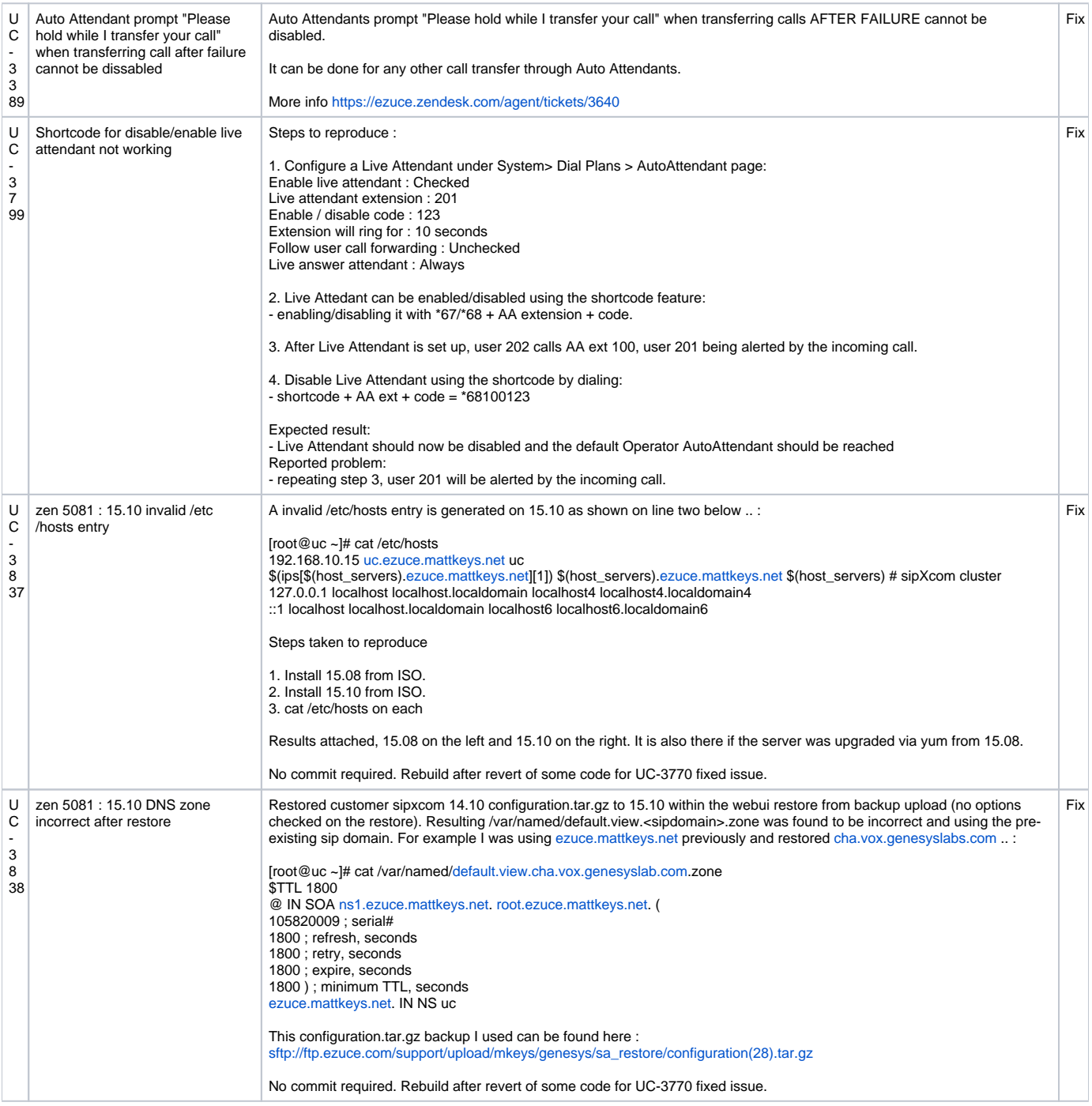

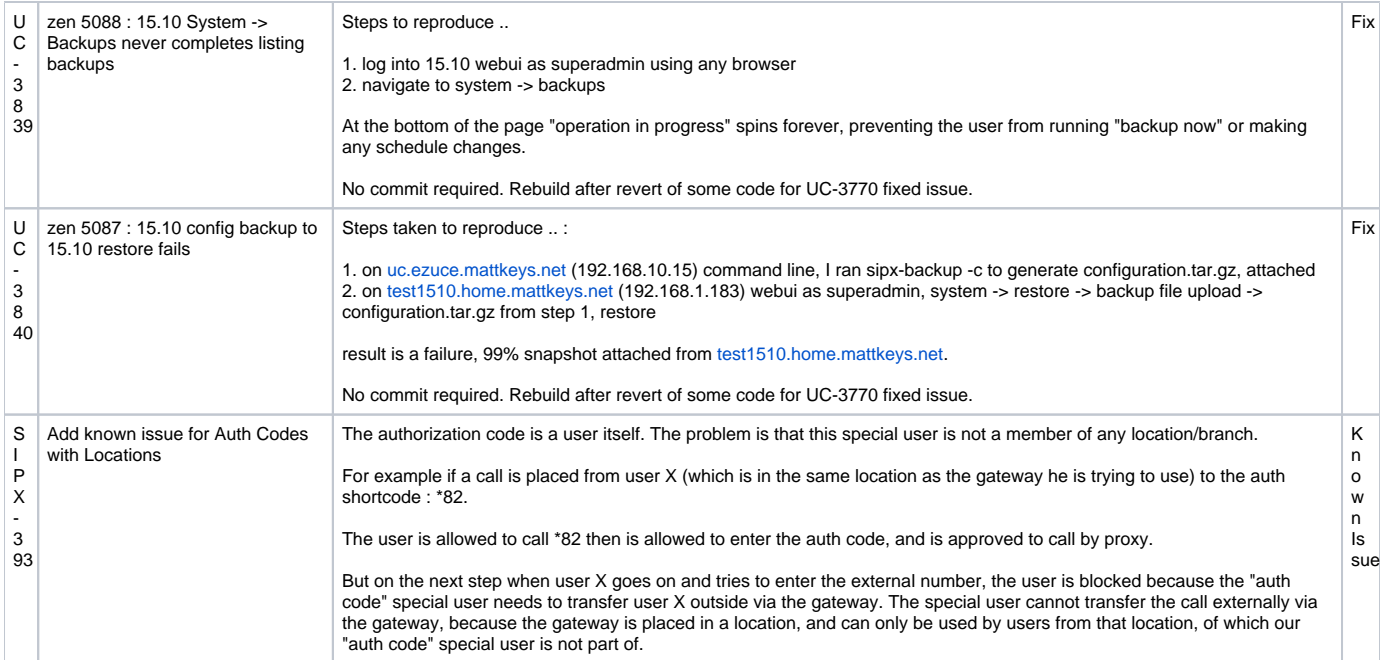